This is the Revision D verion of the <u>Digital8 module</u>. The status of this project is <u>finished</u>.

# **Digital8 Module (Revision D)**

### **Table of Contents**

This document is also available in <u>PDF</u> format.

- 1. Introduction
- 2. Programming
- 3. Hardware
  - ♦ 3.1 Circuit Schematic
  - ♦ 3.2 Printed Circuit Board
- 4. Software
- <u>5. Issues</u>

#### 1. Introduction

The Digital8 module provides the ability to input and output 8 bits of digital data. The direction of each bit can be changed under program control.

# 2. Programming

The programmer can download a complement mask to cause any of the bits to be complemented prior to reading.

The Digital8 module supports the <u>Interrupt Protocol</u>. The interrupt pending bit is set whenever the the formula:

$$L\&(\sim I) \mid H\&I \mid R\&(\sim P)\&I \mid F\&P\&(\sim I)$$

is non-zero, where:

- I is the current input bits XOR'ed with the complement mask (C)
- P is the previous value of I
- L is the low mask
- H is the high mask
- R is the raising mask
- F is the falling mask

and

- ~ is bit—wise complement
- | is bit-wise OR
- & is bit-wise AND

Once the interrupt pending bit is set, it must be explicitly cleared by the user.

### Digital8 Module (Revision D)

The Digital8 module supports both the standard <u>shared commands</u> and the <u>shared interrupt commands</u> in addition to the following commands:

|                         | Send/   | Byte Value                                        | Discussion                                                                                                    |
|-------------------------|---------|---------------------------------------------------|----------------------------------------------------------------------------------------------------|
| Command                 |         | <del></del>                                       |                                                                                                    |
| Read Inputs             | Send    | <del>                                      </del> | Return 8-bits of input iiii iiii (after XOR'ing                                                                                                    |
|                         | Receive |                                                   | with complement mask)                                                                                                    |
| Read Outputs            | Send    | 000000001                                         | Return 8-bits of the outputs oooo oooo (after                                                                                                    |
|                         | Receive | 00000000                                          | XOR'ing with complement mask.)                                                                                                    |
| Read Complement<br>Mask | Send    | 00000010                                          | Return 8-bits of complement mask <i>cccc cccc</i>                                                                                                    |
|                         | Receive | c c c c c c c c                                   | rectain of this of complement mask elect elect                                                                                                    |
| Read Direction<br>Mask  | Send    | 00000011                                          | Return 8-bits of direction mask <i>dddd dddd</i>                                                                                                    |
|                         | Receive | d d d d d d d d                                   | Retain 6 51ts of direction mask tatal tatal                                                                                                    |
| Read Low Mask           | Send    | 00000100                                          | Return 8-bits of low mask <i>llll llll</i>                                                                                                    |
|                         | Receive |                                                   | rectain o one of fow mask that the                                                                                                    |
| Read High Mask          | Send    | 00000101                                          | Return 8-bits of the high mask <i>hhhh hhhh</i>                                                                                                    |
|                         | Receive | h h h h h h h h                                   | The same of the same of the sa |
| Read Rising Mask        | Send    | 0 0 0 0 0 1 1 0                                   | Return 8-bits of the rising mask <i>rrrr rrrr</i>                                                                                                    |
|                         | Receive | r r r r r r r r r                                 | The same of the same same same same same same same sam                                                                                                    |
| Read Falling Mask       | Send    | 0 0 0 0 0 1 1 1                                   | Return 8–bits of the falling mask fffff fffff                                                                                                    |
|                         | Receive | $f \mid f \mid f \mid f \mid f \mid f \mid f$     | Televan o otto of the familiag manalyyyyyyy                                                                                                    |
| Read Inputs Raw         | Send    | <del> </del>                                      | Return raw inputs rrrr rrrr/Em> (no XOR with                                                                                                    |
|                         | Receive | r r r r r r r r r                                 | complement mask)                                                                                                    |
| Read Analog Mask        | Send    | 00001001                                          | Return 8 bit analog mask <i>aaaa aaaa</i>                                                                                                    |
|                         | Receive |                                                   |                                                                                                    |
| Read Outputs Raw        | Send    |                                                   | Return raw outputs rrrr rrrr (no XOR with                                                                                                    |
|                         | Receive | r r r r r r r r r                                 | complement mask)                                                                                                    |
| Read Analog Vref        | Send    | 00001011                                          | Return analog Vref v                                                                                                    |
|                         | Receive | 00000000                                          |                                                                                                    |
| Reset Outputs           | Send    | 0001000                                           | Set all 8 bits of outputs to 0 (then XOR with complement mask).                                                                                                    |
| Set Outputs             | Send    | 00010001                                          | Set output bits to oooo oooo.                                                                                                    |
|                         | Send    | 00000000                                          |                                                                                                    |
| Set Complement<br>Mask  | Send    | 00010010                                          | Set 9 hits of complement most to acce acce                                                                                                    |
|                         | Send    | c c c c c c c c                                   | Set 8-bits of complement mask to cccc cccc                                                                                                    |
| Set Direction Mask      | Send    |                                                   | Set 8-bits of direction mask to dddd dddd                                                                                                    |
|                         | Send    | d   d   d   d   d   d                             | 1=input; 0=output                                                                                                    |
| Set Low Mask            | Send    | 00010100                                          | Set 8–bits of low mask to <i>IIII IIII</i>                                                                                                    |
|                         | Send    |                                                   | Set 8—bits of low mask to till lill                                                                                                    |
| Set High Mask           | Send    | 0 0 0 1 0 1 0 1                                   | Set 8-bits of the high mask to hhhh hhhh                                                                                                    |
|                         | Send    | h h h h h h h h h                                 | bet 6 -01ts of the figh mask to minit minit                                                                                                    |
| Set Rising Mask         | Send    | 00010110                                          | Set 8-bits of the rising mask to rrrr rrrr                                                                                                    |

#### Digital8 Module (Revision D)

|                           | Send    | r | r | r | r | r | r | r | r |                                                                                  |
|---------------------------|---------|---|---|---|---|---|---|---|---|----------------------------------------------------------------------------------|
| Set Falling Mask          | Send    |   |   |   | 1 |   |   |   |   | Set 8-bits of the falling mask to fffffffff                                      |
|                           | Send    | f |   |   | f |   |   |   |   |                                                                                  |
| Set Outputs Raw           | Send    | 0 | 0 | 0 | 1 | 1 | 0 | 0 | 0 | Set 8-bits to 0000 0000 with no complement                                       |
|                           | Send    | 0 | o | 0 | o | o | o | o | 0 | mask.                                                                            |
| Set Analog Mask           | Send    | 0 | 0 | 0 | 1 | 1 | 0 | 0 | 1 | Set analog mask to <i>mmmm mmmm</i> .                                            |
|                           | Receive | a | a | a | a | a | a | a | a |                                                                                  |
| Set Vref Mode             | Send    | 0 | 0 | 0 | 1 | 1 | 0 | 1 | v | Set Vref mode to <i>v</i> .                                                      |
| Reset Everything          | Send    | 0 | 0 | 0 | 1 | 1 | 1 | 1 | 1 | Reset all registers to 0 and set direction bits to 1 (input)                     |
| Set Output Bit            | Send    | 0 | 0 | 1 | 0 | v | b | b | b | Set output bit <i>bbbb</i> to <i>v</i>                                           |
| Set Outputs Low           | Send    | 0 | 1 | 0 | 0 | l | l | l | l | Set low order 4-bits of Outputs to <i>llll</i> and then XOR complement mask      |
| Set Outputs High          | Send    | 0 | 1 | 0 | 1 | h | h | h | h | Set high order 4-bits of Outputs to <i>hhhh</i> and and then XOR complement mask |
| Set Direction Low         | Send    | 0 | 1 | 1 | 0 | l | l | l | l | Set low order 4-bits of direction to <i>Illl</i> .                               |
| Set Direction High        | Send    | 0 | 1 | 1 | 1 | h | h | h | h | Set high order 4-bits of direction to hhhh.                                      |
| Read Analog               | Send    |   |   |   |   |   |   |   |   | Read 8-bits of analog data aaaa aaaa from                                        |
| 8-bits                    | Receive | a | a | a | а | a | a | a | a | port bbb.                                                                        |
| Read Analog<br>10-bits    | Send    | 1 | 0 | 0 | 0 | 1 | b | b | b | Read 10-bits of analog data <i>aaaa aaaa ll</i> 00 000 from port <i>bbb</i> .    |
|                           | Receive | a | a | a | a | a | a | a | a |                                                                                  |
|                           | Receive | l | l | 0 | 0 | 0 | 0 | 0 |   |                                                                                  |
| Set Interrupt<br>Commands | Send    | 1 | 1 | 1 | 1 | 0 | c | c | c | Set Interrupt Command ccc.                                                       |
| Shared Commands           | Send    | 1 | 1 | 1 | 1 | 1 | c | С | c | Execute Shared Command ccc                                                       |

## 3. Hardware

The hardware consists of a circuit schematic and a printed circuit board.

### 3.1 Circuit Schematic

The schematic for the Digital8 module is shown below:

3. Hardware 3

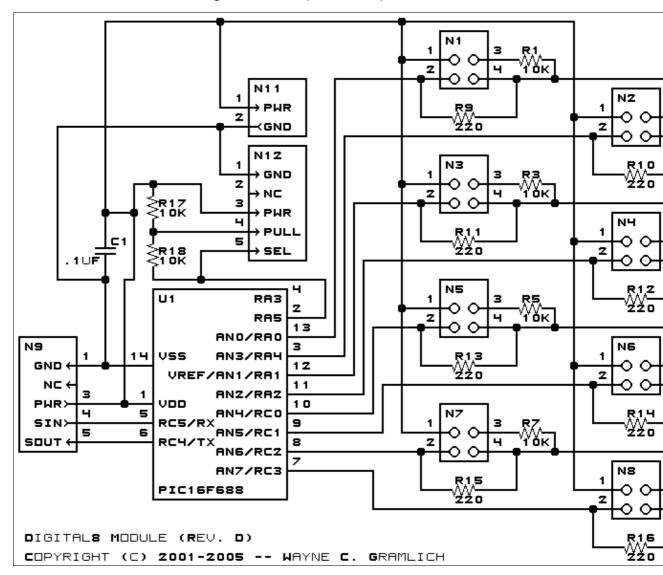

The parts list kept in a separate file — <u>digital8.ptl</u>.

#### 3.2 Printed Circuit Board

The printed circuit files are listed below:

digital8 back.png

The solder side layer.

digital8 front.png

The component side layer.

digital8 artwork.png

The artwork layer.

digital8.gbl

The RS-274X "Gerber" back (solder side) layer.

digital8.gtl

The RS-274X "Gerber" top (component side) layer.

digital8.gal

The RS-274X "Gerber" artwork layer.

3.2 Printed Circuit Board

#### Digital8 Module (Revision D)

digital8.drl

The "Excellon" NC drill file.

digital8.tol

The "Excellon" tool rack file.

#### 3.3 Construction Instructions

The <u>construction Instructions</u> are located in a separate file to be a little more printer friendly.

### 4. Software

The Digital8 software is available as one of:

digital8.ucl

The µCL source file.

digital8.asm

The resulting human readable PIC assembly file.

digital8.lst

The resulting human readable PIC listing file.

digital8.hex

The resulting Intel<sup>®</sup> Hex file.

#### 5. Issues

Any fabrication issues will be listed here.

Copyright (c) 2001–2005 by Wayne C. Gramlich. All rights reserved.